[Q]: Как настроить частоту развертки в DOS-сессиях для PCI/AGP-карты?

[A]: Alexander Belyaev (2:5035/13.15)

1. Для не очень новых видюх (типа i740, s3\*, Voodoo\* /etc) в дос-сессии можно запускать досовские драйвера от Scitech SDD 6.53. Тем более, они теперь бесплатны (см. [www.scitechsoft.com\)](http://www.scitechsoft.com)

2. Для большинства модерновых видеокарт из семейств GeForce\* и ATI Radeon\* такой подход не проходит. Частично проблема решается следующим образом.

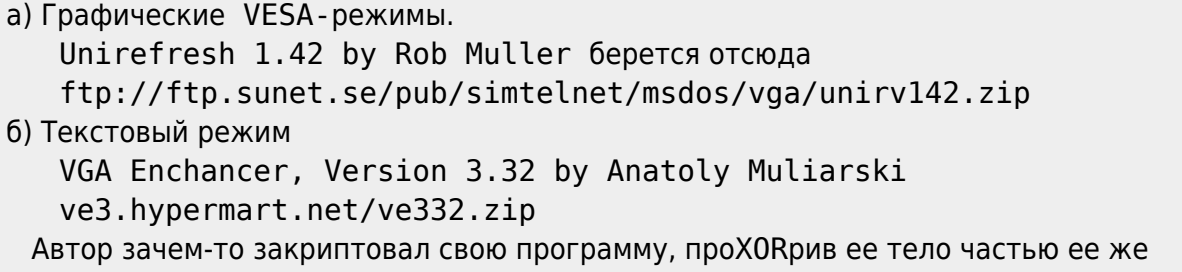

собственного кода. Hафига это ему понадобилось, я так и не понял… В результате эта замечательная утилита грохает дос-сессию, вываливаясь в попаплог :(

 Проблема, к счастью, решается путем натравливания на нее cup386 вот так: cup386 /7 ve.com /s после чего программа начинает работать гораздо лучше :)

From: <http://www.osfree.org/doku/>- **osFree wiki**

Permanent link: **<http://www.osfree.org/doku/doku.php?id=ru:os2faq:os2video:os2video.001>**

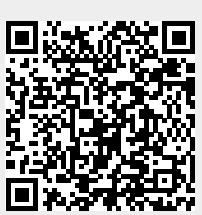

Last update: **2014/06/20 05:08**